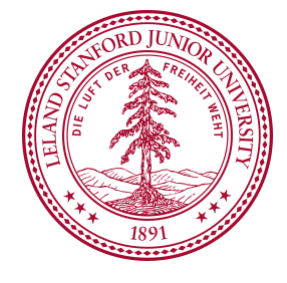

### Almond: Keeping the Internet Open with An Open-Source Virtual Assistant

Monica Lam Computer Science Department Stanford University lam@cs.stanford.edu

With Giovanni Campagna, Michael Fischer, Mehrad Moradshahi, Rakesh Ramesh, Richard Socher, Silei Xu, Richard Yang Sponsors: AVG, Google, HTC, Hitachi, ING Direct, Nokia, Samsung, Sony Ericsson, UST Global

### Consumer Privacy at Stake

- Facebook owns and sells 2-billion people's personal data
	- Cambridge Analytica incident
- EU GDPR (General Data Protection Regulation)
- There is no meaningful alternative

### Unhealthy Commercial Ecosystem

- Platform Monopolies/Duopolies
- Google and Apple app stores: 30% revenues
- Google and Facebook: 60% digital marketing revenues
	- Newspaper ad revenues:  $$50B (2006) \rightarrow $18B (2016)$

### **Monopoly — Open Competition — Innovation?**

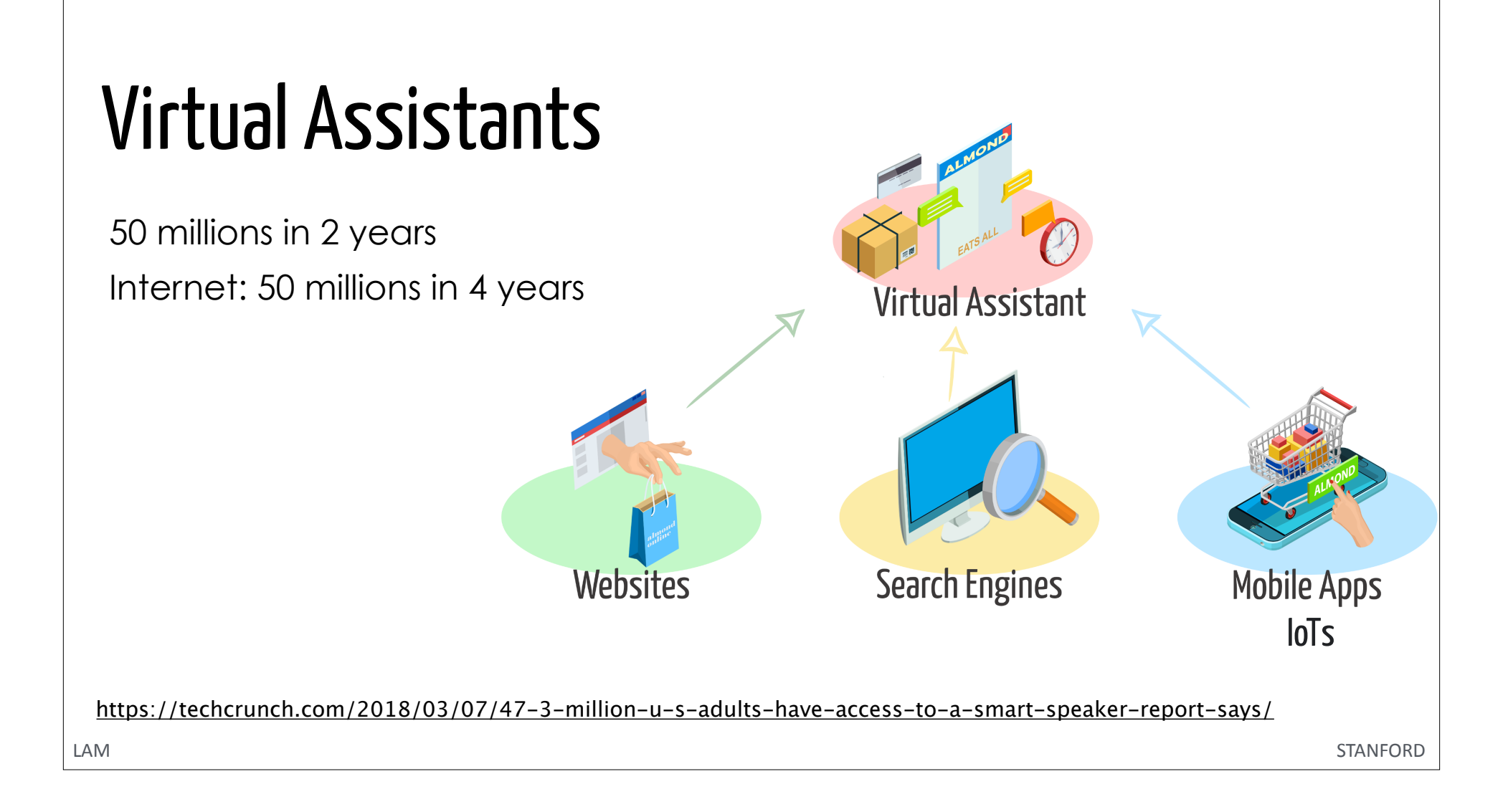

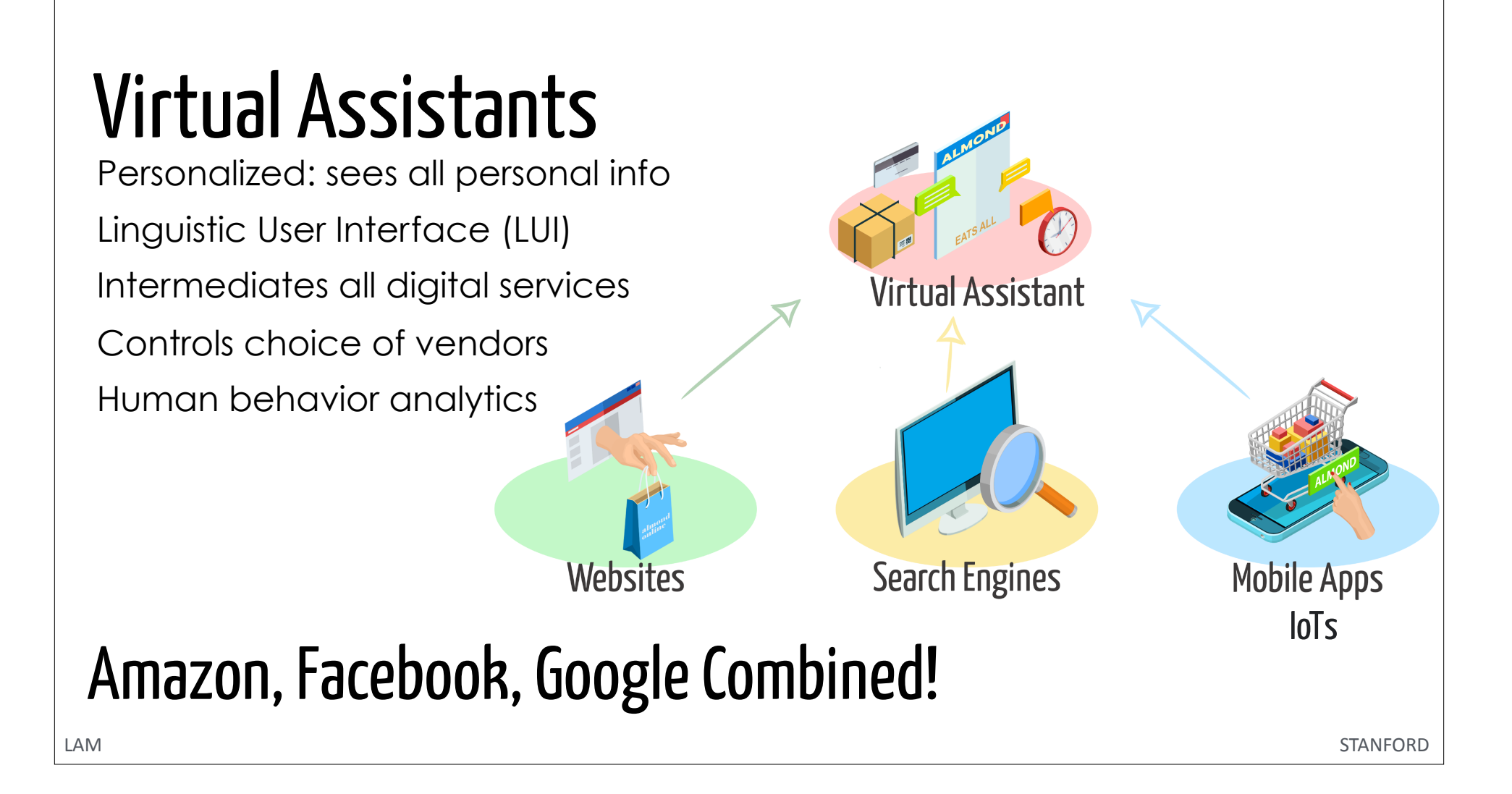

## Mobile & Ubiquitous: Graphical->Linguistic

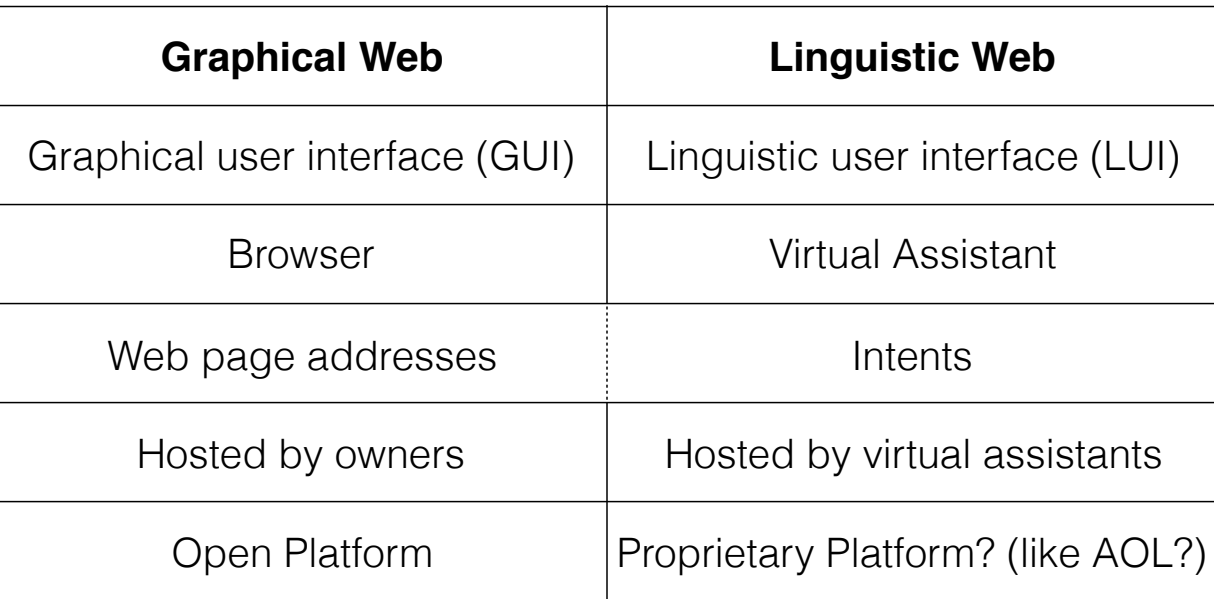

We are witnessing the start of proprietary linguistic webs.

![](_page_6_Picture_0.jpeg)

# Almond Vision:

- **• Open-source best virtual assistant technology**
- **• Privacy: open federated virtual assistants -> choice**
- **• New capability: Put users back in the driver seat!** 
	- Connect disparate resources
	- Share them with "who, what, when, where, how"

"Program" our virtual assistant in natural language!

![](_page_7_Figure_0.jpeg)

### Impact of Natural Language Programming

- Power of language
- Consumers: today's software cannot satisfy the long tail of user needs
- Professionals: automate their own repetitive tasks
- Big data analytics + privacy

# Technology of Natural Language Programming

![](_page_10_Figure_0.jpeg)

![](_page_11_Figure_0.jpeg)

![](_page_12_Figure_0.jpeg)

## Thingpedia: Encyclopedia of Things

![](_page_13_Picture_1.jpeg)

### > 60 devices / 200 functions

- **• Interoperability** 
	- API signatures + corresponding NL
	- Not just intents
- **• Open repository** 
	- Available to Alexa, Google Assistant, …

![](_page_13_Picture_79.jpeg)

### **ALMOND**

### **Examples**

Tweet the latest NASA Astronomy Picture of the Day Auto reply to my emails Set my phone to vibrate every day at 9 am Turn on my TV if there is a person in the room Translate Washington Post headlines to "Chinese" Post my new Instagram pictures on Twitter get a snapshot from my security camera every hour Play some video from YouTube on my TV Send me a daily cat picture

### **Almond Bike Market**

WHEN: monitor second hand bike posts WHEN: monitor bike posts of brand WHEN: monitor bikes for GET: search second hand bikes GET: search bike posts of brand GET: search bikes for DO: post on almond bike market DO: post a bike for \_\_ dollars on almond bike market

**Almond Dates** WHEN: monitor date posts on almond dates WHEN: monitor date posts about GET: search partners on almond dates GET: search \_\_ partners DO: post on almond dates DO: post on almond dates to find partners for

**Bing Search** : search \_\_ on bing GET: search \_\_ images on bing GET: search images matching with size \_ x \_ on bing

**Bluetooth Speaker** DO: set my speaker as default DO: play music on my speaker DO: increase volume on my speaker DO: decrease volume on my speaker DO: set volume on my speaker to %

**BodyTrace Scale** WHEN: my weight undates **Dropbox** GET: my dropbox quota GET: file list in folder \_\_\_ on dropbox

GET: file named \_\_ on dropbox DO: move file to in dropbox DO: rename file \_\_ in dropbox DO: create a folder with name \_\_ in my dropbox

**Facebook**  $\overline{DO}$ : post on facebook saying  $\overline{LO}$  $DO:$  post a picture on facebook DO: post a picture on facebook with caption

**Giphy** GET: a ranDOm gif from giphy GET: a gif with tag from giphy

**Github** WHEN: a new issue opened in github repository WHEN: \_\_ opens an issue on github WHEN: user  $\overline{\phantom{a}}$  opens an issue in github repository WHEN: there is a new commit for github repository WHEN: user  $\_\_$  commits in github repository  $\_\_$  WHEN: a new milestone is created in github repository WHEN: there is a new comment in github repository WHEN: user  $\sim$  comments on some issue in repository WHEN: there is a new comment on issue  $\frac{1}{2}$  in repository DO: add email \_\_ to my github account  $DO:$  comment on issue  $\angle$  in github repository  $\angle$ 

### **Gmail**

WHEN: receive an email on gmail WHEN: receive an email from  $\equiv$  on gmail<br>WHEN: receive an email marked as important WHEN: receive an email marked as important from WHEN: receive an email in category primary WHEN: receive an email from \_\_ in category primary GET: the latest email GET: the latest email with label GET: the latest email from GET: the latest email with subject  $\overline{DO}$ : send an email to  $\overline{\phantom{O}}$  with subject with message DO: send a picture to \_\_ with subject \_\_

**Google Drive** WHEN: a new file or folder is created on google drive DO: create a new file with name \_\_ on google drive

**Holidays Calendar** WHEN: it's an holiday in the uk WHEN: it's an holiday in the us GET: the next uk holiday GET: the next us holiday

**iCalendar Events WHEN:** an event on my calendar begins WHEN: an event on my calendar at location \_\_ begins WHEN: an event on  $m_y$  calendar organized by  $\frac{m_y}{m_y}$  begins GET: list my calendar events GET: my calendar events organized by GET: my calendar events at

**Imgflip Meme Generator`** GET: all meme templates GET: meme template named \_\_ GET: meme campiace named  $\frac{d}{dx}$  with text at the top and text at the bottom

**Instagram** WHEN: i upload a picture on instagram WHEN: i upload a picture with filter \_\_\_ on instagram GET: my recent instagram pictures GET: many recent instagram pictures GET: my instagram pictures with filter

**Jawbone UP** WHEN: my steps on activity tracker updates WHEN: i walked for \_\_ steps<br>WHEN: i walked for distance WHEN: my weight updates on my fitness tracker WHEN: my weight is \_\_ on my fitness tracker WHEN: my bmi is \_\_ on my fitness tracker WHEN: my body fat is \_\_ on my fitness tracker WHEN: my heart rate undates WHEN: my heart rate is

WHEN: my sleep status updates on my sleep tracker WHEN: i sleep for \_\_ time

**LG WebOS TV**

DO: turn \_\_ my lg tv DO: raise the volume of my lg ty DO: lower the volume of my lg tv DO: set the volume of my lg tv to DO: mute my lø tv

DO: unmute my lø tv DO: play link \_\_ on my lg tv **LinkedIn**

mumenta<br>T: my linkedin profile DO: post \_\_ on linkedin

**Miscellaneous Interfaces** WHEN: it's o'clock every day GET: current time GET: current date

GET: give me a random number give  $\frac{1}{2}$  and  $\frac{1}{2}$  random number between and DO: debug log  $DO:$  send me a message

**NASA Daily** WHEN: an asteroid passes close to earth

GET: nasa's astronomy picture of the day GET: a picture from curiosity rover GET: many pictures from curiosity rover GET: a picture from curiosity rover taken on

**Nest**

WHEN: the temperature on my thermostat updates WHEN: the humidity on my thermostat updates WHEN: there is a new event detected on my security camera WHEN: my security camera detects something and has person is WHEN: my security camera detects something and has motion is WHEN: my security camera detects something and has sound is GET: the temperature on my thermostat GET: the humidity on my thermostat GET: the state of my hvac GET: my security camera live feed GET: me a snapshot of my security camera DO: set temperature to \_\_\_ on my thermostat DO: set my temperature between \_\_ and \_\_ on my thermostat DO: set my hvac to DO: turn \_\_ my security camera

**Omlet** WHEN: i receive a message on omlet WHEN: i receive a message on omlet in feed \_ WHEN: i receive a \_\_\_ message on omlet  $\overline{DO}$ : send an omlet to  $\overline{\phantom{O}}$  saying  $\overline{\phantom{O}}$ <br>DO: send a picture on omlet to  $\overline{\phantom{O}}$  with caption

**OneDrive** WHEN: a new file is created on onedrive WHEN: a file is modified on onedrive WHEN: file on onedrive is modified  $DO:$  create a new file on onedrive named containing DO: delete \_\_ from my onedrive DO: rename \_\_ to \_\_ on my onedrive  $DO:$  upload a picture to onedrive with name

**Parklon Iris Warm Water Mat** DO: turn \_\_ my heatpad DO: turn \_ my parklon heatpad

**PhD Comics** WHEN: there is a new post on phd comics

**Philips Hue** DO: turn \_\_ my lightbulb

DO: disco lights DO: flash the lightbulb

WHEN: my location changes WHEN: i receive a sms

WHEN: i receive a sms from  $\overline{DO}$ : show a popup with title  $\overline{\phantom{a}}$  and body  $\overline{DO:$  send an sms to  $\_\$  saying  $\_\$ DO: set my phone to DO: call number \_ DO: call 911

**Reddit Frontpage**

WHEN: reddit front page undates WHEN: a new post in category \_\_ reaches reddit front page WHEN: a new post from user \_\_ reaches reddit front page **RDSS** Feed

WHEN: there is a new post on rss feed **Slack**

### WHEN: i receive a message on slack

WHEN: i receive a message from \_\_ on slack WHEN: i receive a message in channel \_\_ on slack  $\overline{DO}$ : send a message on slack to  $\frac{\ }{\ }$  saying  $\frac{\ }{\ }$  = DO: set the topic for channel  $\overline{to}$  on slack DO: set me as \_\_ on slack  $\overline{DO}$ : send a picture on slack to saying

**SportRadar** VHEN: nba team plays WHEN: nba team  $\equiv$  plays against WHEN: nba team \_\_ plays and the game is \_\_

WHEN: nba team \_\_ a game<br>WHEN: eu soccer team \_\_ plays WHEN: eu soccer team \_\_ plays against WHEN: eu soccer team  $\frac{1}{\sqrt{2}}$  plays and the game is  $\frac{1}{\sqrt{2}}$ WHEN: eu soccer team \_\_ \_\_ a game WHEN: us soccer team \_\_ plays WHEN: us soccer team \_\_ plays against WHEN: us soccer team  $\frac{1}{\sqrt{2}}$  plays and the game is  $\frac{1}{\sqrt{2}}$ WHEN: us soccer team  $\frac{1}{\frac{1}{\frac{1}{1}}}\$  a game WHEN: monitor eu soccer games of tournament WHEN: monitor us soccer games of tournament WHEN: mlb team \_\_ plays WHEN: mlb team  $\frac{1}{\sqrt{2}}$  plays against WHEN: mlb team \_\_ plays and the game is \_ WHEN: mlb team \_\_ a game .<br>WHEN: ncaa mens basketball team \_\_ plays WHEN: ncaa mens basketball team  $\frac{1}{\sqrt{2}}$  plays against WHEN: ncaa mens basketball team  $\frac{m}{\pi}$  plays and the game is WHEN: ncaa mens basketball team  $\frac{m}{2}$  a game WHEN: ncaafb team \_\_ plays WHEN: ncaafb team \_\_ plays against WHEN: ncaafb team plays and the game is \_ WHEN: ncaafb team \_\_ \_ a game

**The Cat API** GET: a cat picture GET: many cat pictures

**The Wall Street Journal** WHEN: there is a new article in wsi opinions section WHEN: there is a new article in wsj world news section WHEN: there is a new article in wsj us business section WHEN: there is a new article in wsi market news section WHEN: there is a new article in wsj technology section WHEN: there is a new article in wei lifestyle section

**The Washington Post** WHEN: there is a new article in washington post section WHEN: there is a new blog post in washington post \_\_ blog

**Tumblr** WHEN: there is a new post in blog on tumblr

WHEN: there is a new picture uploaded in blog \_\_ on tumblr DO: post on tumblr with title \_\_\_ and body DO: post \_\_ on tumblr DO: post a picture with caption \_\_ on tumblr

### **Twitter**

WHEN: someone i follow tweets WHEN: user \_\_ tweets WHEN: someone replies to user \_\_ on twitter WHEN: i receive a direct message on twitter WHEN: i receive a direct message from \_\_ on twitter WHEN: i tweet WHEN: i reply to \_\_ on twitter GET: search for \_\_ on twitter GET: \_\_ many recent tweets matching GET: recent tweets from  $GET:$  recent tweets from  $\frac{1}{1}$  matching GET: recent tweets in reply to GET: recent tweets in reply to \_\_ matching \_ GET: search for tweets with hashtag \_\_ on twitter  $GET:$  many recent tweets with hashtag  $GFT:$  tweets from \_\_ with hashtag GET: tweets with hashtag  $\frac{1}{2}$  in reply to  $\overline{DO}$ : tweet  $\frac{1}{\overline{DO}}$ : send a dm on twitter to saying DO: tweet a picture with caption DO: follow user \_\_ on twitter

**Uber**

DO: unfollow user \_\_ on twitter

 $\frac{1}{2}$  time estimate for uber GET: give me a price estimate for uber from to

### **Weather**

WHEN: it's at location WHEN: monitor weather at GET: sunrise and sunset for  $\overline{\text{location}}$  $GET$ : sunrise and sunset for location  $\overline{\hspace{0.1cm}}$  on date GET: moon phase for location  $GET:$  moon phase for location  $\overline{\hspace{2mm}}$  on date GET: the weather in

### **XKCD**

WHEN: a new xkcd is out WHEN: a new xkcd is out in the what-if section GET: the latest xkcd GET: the xkcd number GET: a random xkcd

### **Yahoo Finance**

WHEN: the stock price of changes WHEN: stock dividends for \_\_ changes

**Yandex Translate**

 $\frac{GET:}$  translate  $\frac{U}{U}$  to  $\frac{U}{U}$  with yandex  $\frac{GET:}$  translate  $\frac{U}{U}$  from to with yandex GET: translate GET: translate something to GET: translate with yandex from to GET: detect the language of

### **Youtube**

 $LM$  when use the sected in guard exposurity  $D$ . multe my lg tv and the sected in github repository  $D$  multe my lg tv and  $M$  when  $D$  when  $D$  when  $D$  when  $D$  when  $D$  when  $D$  when  $D$  when  $D$  when  $D$  when  $D$  when WHEN: there is a new video from youtube channels i follow WHEN: there is a new video from youtube channel GET: list channels in category \_\_ on youtube GET: list channels i am subscribed to on youtube GET: search \_\_ channels on youtube GET: search a \_\_ video on youtube GET: search a video from \_\_ matching \_\_ on youtube GET: search  $\_\_$  many videos matching  $\_\_$  on youtube  $\overline{STAND}$ 

![](_page_14_Picture_69.jpeg)

![](_page_15_Figure_0.jpeg)

### Expressiveness of ThingTalk

- Inspired by **IFTTT**
- ThingTalk is a superset of IFTTT recipes (2 clauses)
- IFTTT has 250,000 unique recipes
- IFTTT provides a GUI: no formal or natural language
- IFTTT is proprietary: user must share credentials

## Real Natural Language Input

When my car is at home, and it is not plugged in, send me a reminder email

Remind me if my car is not plugged in at home. If I am not charging my car when it is home, let me know. Remind me to plug in my car whenever I'm home.

## Technical Challenges

- **Natural language training-data acquisition (Liang)** 
	- Formal language
		- →Natural language templates
		- →synthetic sentences
		- →paraphrased sentences (and repeat)
- **Co-design of Thingpedia, ThingTalk and LUInet** 
	- Combine when + get functions into 1 set
- **• Compositionality to handle scale**

### LUInet Results

- Dataset (60+ devices, 200+ functions)
	- Synthetic: 515K programs, 2.9M sentences
	- Paraphrased: 175K programs, 400K sentences
- Model:
	- Seq2seq bi-LSTM with attention, pointer network
- Accuracy: 89%
- Future work: real user input

# Sharing with Privacy

# Sharing is Broken Today

- Services have limited options
	- With the cost of data ownership
- Sharing credentials

### Let your virtual assistant help you share

![](_page_22_Figure_0.jpeg)

## Almond: 1st Federated Virtual Assistant

![](_page_23_Figure_1.jpeg)

### **Expressiveness:**

Any ThingTalk command

### **Privacy:**

 Remote execution model Owner executes requests Returns need-to-know

![](_page_24_Figure_0.jpeg)

![](_page_25_Figure_0.jpeg)

## Conformance Algorithm

- SMT: Generalization of boolean satisfiability (SAT) with theories of strings, arrays, ...
- Provably correct programs for conformance, and synthesis of conforming code
- NP-hard, but fast enough in practice

## Needs and Acceptance?

![](_page_28_Figure_0.jpeg)

![](_page_29_Figure_0.jpeg)

## Expressiveness of ThingTalk?

Solicit use cases by showing AMT workers 3 examples, without describing ThingTalk or TACL

### **Enforceable:**

Mom: "You need to follow this guy on Twitter, give me your Twitter account".

Me: "OK, add him but don't follow any other twitter user".

### **Unenforceable:**

Friend: "Can I use your library card?"

Me: "OK, only if you return the book on time".

## ThingTalk is Expressive

60 workers; 220 suggestions; 85 unique assets

![](_page_31_Figure_2.jpeg)

![](_page_31_Figure_3.jpeg)

# User Study: "Sharing Without Passwords"

![](_page_32_Figure_1.jpeg)

### Almond: an Open Virtual Assistant

![](_page_33_Picture_46.jpeg)

## Last Chance for Privacy and Open Competition

![](_page_34_Picture_1.jpeg)

http: almond.stanford.edu Almond virtual assistant in Android

### **Starting: Massively Open Online Project**

Stanford Profs. Bernstein, Boneh, Lam, Landay, Manning, Mazieres, Re

![](_page_35_Figure_0.jpeg)